# Routing4DB 使用文档

**-- 谷宝剑** 

## 目录

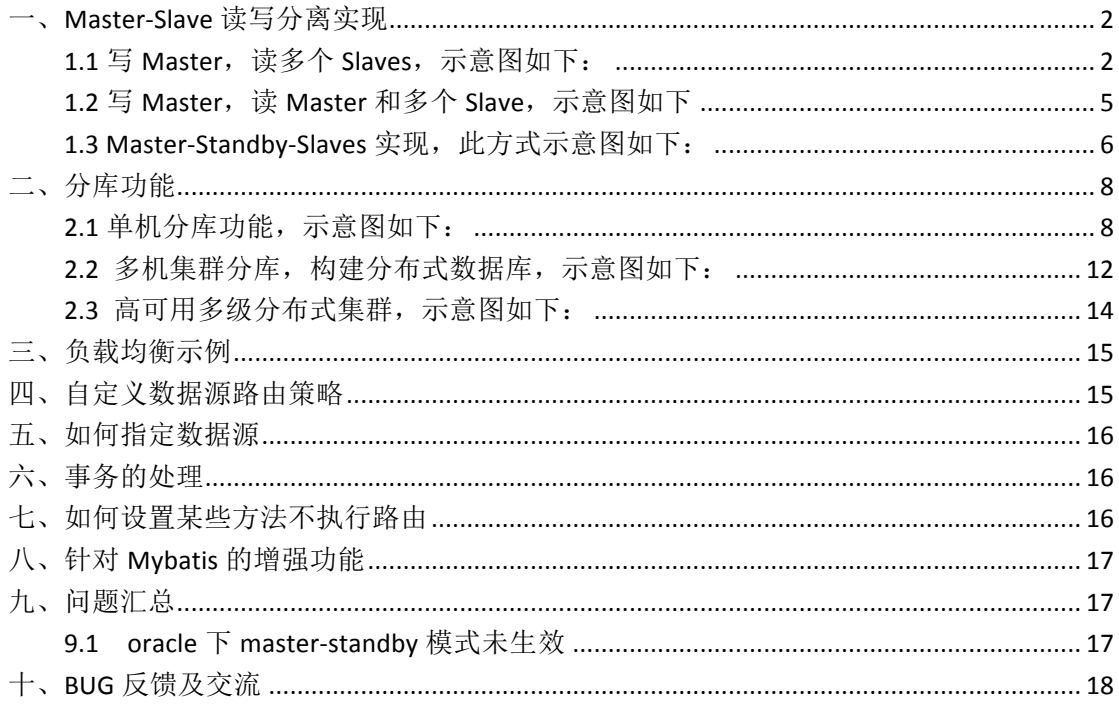

### 版本 1.1.0

### 修订历史记录表:

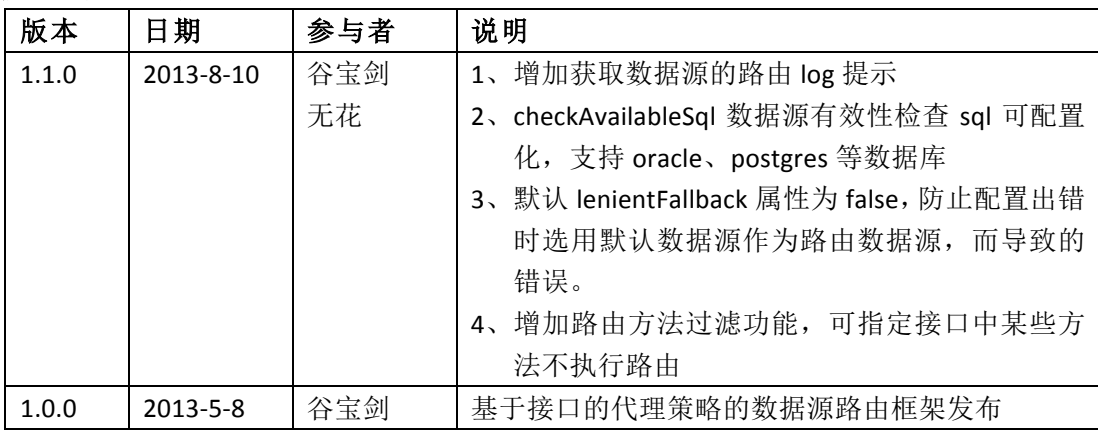

一、**Master-Slave** 读写分离实现

1.1 写 Master, 读多个 Slaves, 示意图如下:

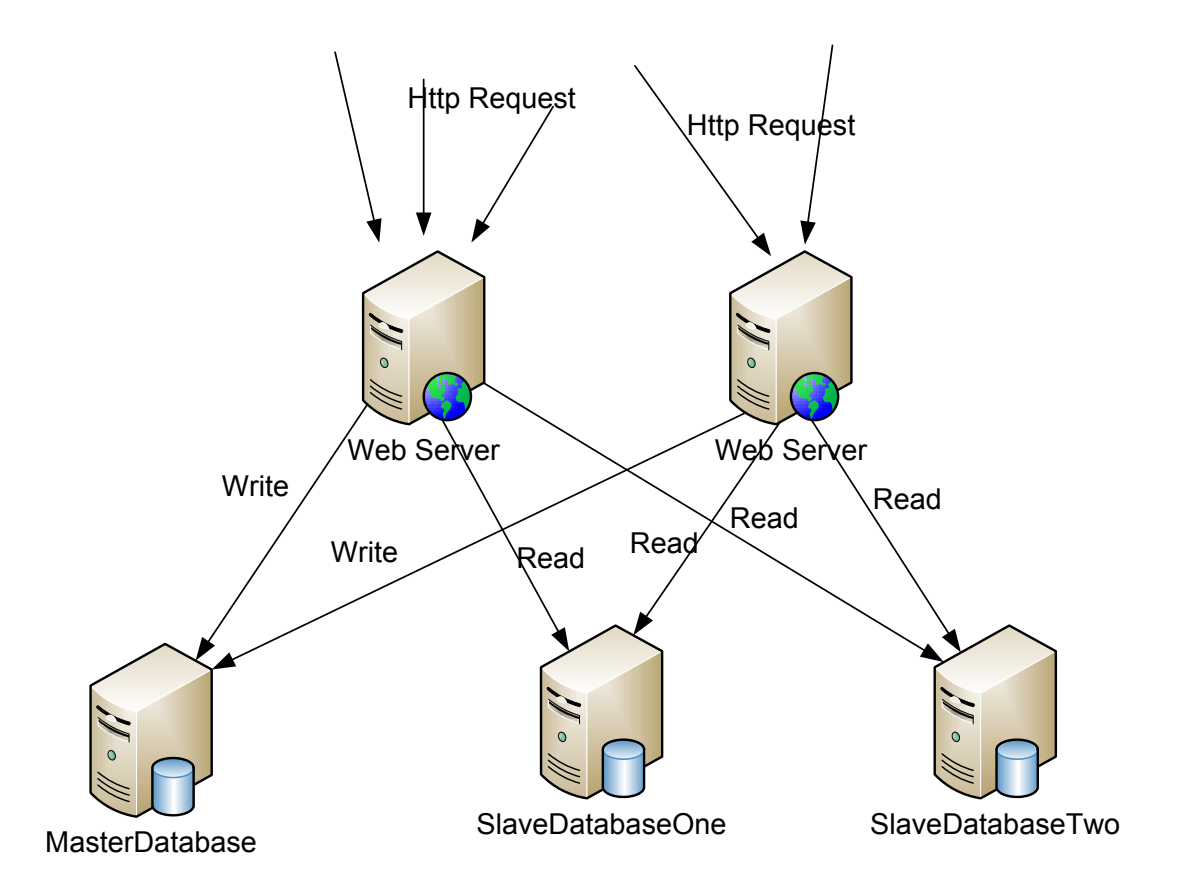

#### **1.1**  读 **Master** 写 **Slave** 示意图

Spring 配置如下, 详情见 test/resource 目录下 write-master-read-slaves.xml 及 WriteMasterReadSlavesTest.java:

<!-- Master数据源 -->

<bean id=*"masterDataSource"* class=*"com.mchange.v2.c3p0.ComboPooledDataSource"* destroy-method=*"close"*>

```
 <property name="driverClass" value="com.mysql.jdbc.Driver"/> 
 <property name="jdbcUrl">
```
<value>jdbc:mysql://localhost:3306/test?useUnicode=true&amp;characterEncodin g=UTF-8& autoReconnect=true& failOverReadOnly=false</value>

```
 </property>
 <property name="user" value="root" /> 
 <property name="password" value="lovejava" /> 
 <property name="initialPoolSize" value="2" /> 
 <property name="minPoolSize" value="2" /> 
 <property name="maxPoolSize" value="10" /> 
 <property name="acquireIncrement" value="5" /> 
 <property name="maxIdleTime" value="30" />
```

```
 <property name="maxStatements" value="0" /> 
</bean>
<!-- Slave数据源 -->
<bean id="slaveDataSourceOne"
class="com.mchange.v2.c3p0.ComboPooledDataSource" destroy-method="close"> 
        <property name="driverClass" value="com.mysql.jdbc.Driver"/> 
       <property name="jdbcUrl">
<value>jdbc:mysql://localhost:3306/test?useUnicode=true&amp;characterEncodin
g=UTF-8& autoReconnect=true& failOverReadOnly=false</value>
       </property>
       <property name="user" value="root" /> 
       <property name="password" value="lovejava" /> 
       <property name="initialPoolSize" value="2" /> 
       <property name="minPoolSize" value="2" /> 
       <property name="maxPoolSize" value="10" /> 
       <property name="acquireIncrement" value="5" /> 
       <property name="maxIdleTime" value="30" /> 
       <property name="maxStatements" value="0" /> 
</bean>
<bean id="slaveDataSourceTwo"
class="com.mchange.v2.c3p0.ComboPooledDataSource" destroy-method="close"> 
       <property name="driverClass" value="com.mysql.jdbc.Driver"/> 
       <property name="jdbcUrl"> 
<value>jdbc:mysql://localhost:3306/test?useUnicode=true&amp;characterEncodin
g=UTF-8& autoReconnect=true& failOverReadOnly=false</value>
       </property>
       <property name="user" value="root" /> 
       <property name="password" value="lovejava" /> 
       <property name="initialPoolSize" value="2" /> 
       <property name="minPoolSize" value="2" /> 
       <property name="maxPoolSize" value="10" /> 
       <property name="acquireIncrement" value="5" /> 
       <property name="maxIdleTime" value="30" /> 
       <property name="maxStatements" value="0" /> 
</bean>
<!-- 配置Routing4DB 数据源 -->
<bean id="routing4DBDataSource"
class="com.google.code.routing4db.datasource.Routing4DBDataSource"> 
   <property name="targetDataSources">
```

```
 <!-- 配置数据源标示符号 -->
```
<map>

 <!-- master datasource -->

```
<entry key="masterDataSource" value-ref="masterDataSource"></entry>
         									 <!-- slave数据源编号 -->
         									 <entry	key="slaveDataSourceOne" value-ref="slaveDataSourceOne"/>
         									 <entry	key="slaveDataSourceTwo" value-ref="slaveDataSourceTwo"/>
     \langle/map\rangle </property>
   <property name="defaultTargetDataSource" ref="masterDataSource"/> 
</bean>
<!-- JdbcTemplate -->
<bean id="jdbcTemplate" class="org.springframework.jdbc.core.JdbcTemplate"> 
     <property name="dataSource" ref="routing4DBDataSource"/> 
</bean>
<!-- 事务配置, 事务注解@Transactional要放到实现类上, 不支持放到接口上 -->
<bean id="transactionManager"
class="org.springframework.jdbc.datasource.DataSourceTransactionManager">
  <property name="dataSource" ref="routing4DBDataSource" />
</bean>
<tx:annotation-driven transaction-manager="transactionManager"/>
<!-- 配置路由策略 -->
<bean id="masterSlaveStrategy"
class="com.google.code.routing4db.strategy.impl.MasterSlaveStrategy"> 
     <property name="readMethodPatterns">
        \langlelist\rangle <value>*get*</value>
           <value>*find*</value>
        \langle/list>
     </property> 
     <!-- Master数据源标识符 -->
     <property name="masterDataSourceKey" value="masterDataSource"></property>
     <!-- Slaves数据源 从0开始,以此编号 -->
     <property name="dataSourceKeyMap">
         <map>
          <entry key="0" value="slaveDataSourceOne"></entry>
           <entry key="1" value="slaveDataSourceTwo"></entry>
         </map>
     </property>
</bean>
<!-- Dao实现 -->
<bean id="userDaoTarget"
```

```
class="com.google.code.routing4db.dao.UserDaoJdbcTemplateImpl"></bean>
<!-- 配置DAO接口代理 )-->
<bean id="userDao"
class="com.google.code.routing4db.spring.RoutingSpringFactoryBean">
     <!-- 代理接口 -->
     <property name="targetInterface"
value="com.google.code.routing4db.dao.UserDao"></property>
     <!-- 代理的DAO实际对象 -->
     <property name="targetObject" ref="userDaoTarget"></property>
     <!-- 路由策略 -->
     <property name="routingStrategy" ref="masterSlaveStrategy"></property>
```

```
</bean>
```
### 1.2 写 Master, 读 Master 和多个 Slave, 示意图如下

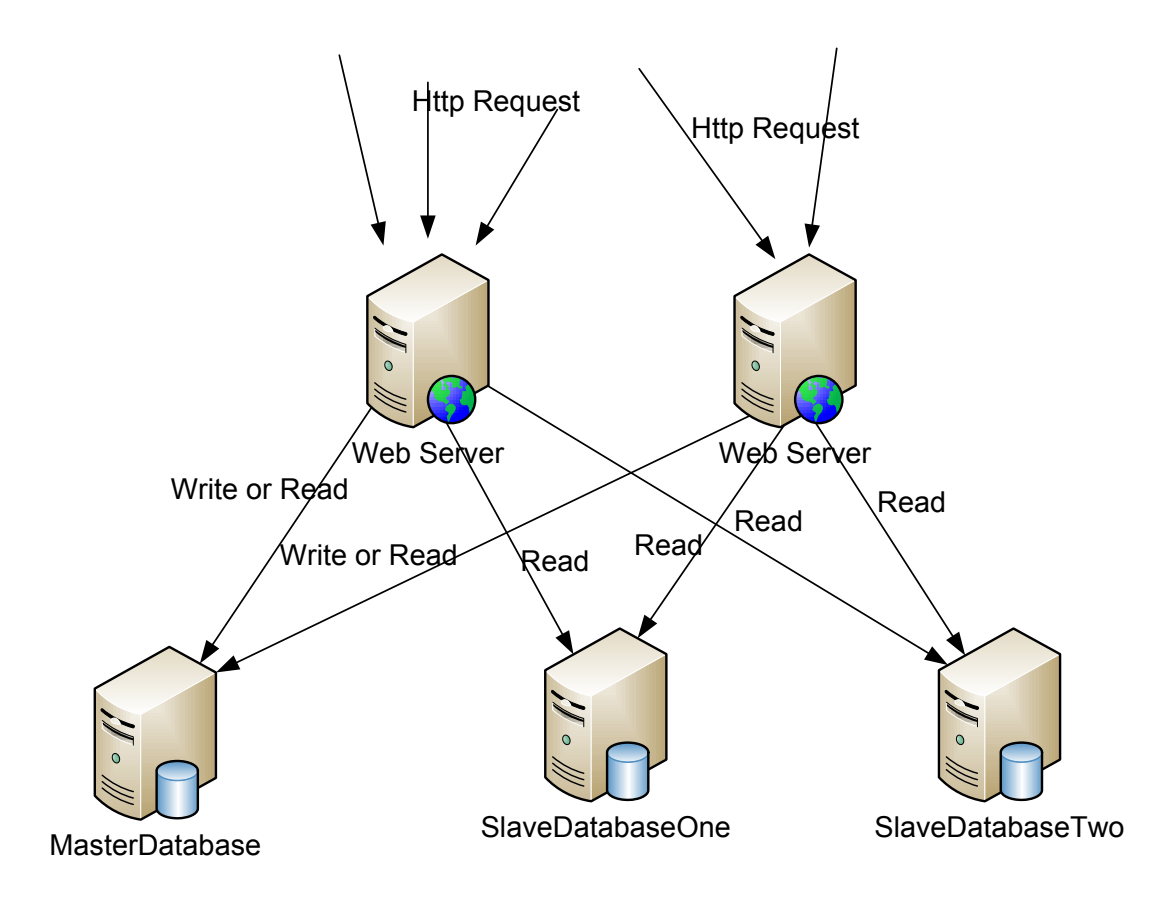

### **1.2** 写 **Master** 读 **Master** 和 **Slaves** 示意图

此方式配置和 1.1 方式相同, 仅仅在路由策略 Slaves 节点中加入 Master 即可。不同的 配置如下: <!-- 配置路由策略 -->

```
<bean id="masterSlaveStrategy"
```

```
class="com.google.code.routing4db.strategy.impl.MasterSlaveStrategy"> 
  <!-- 读接口的方法通配符 -->
     <property name="readMethodPatterns">
         <list> 
            <value>*get*</value>
            <value>*find*</value>
        \langle/list>
     </property>
     <!-- Master数据源 -->
     <property name="masterDataSourceKey" value="masterDataSource"></property>
     <!-- Slaves数据源 从0开始,以此编号 -->
     <property name="dataSourceKeyMap">
        <map>
          <entry key="0" value="slaveDataSourceOne"></entry>
          <entry key="1" value="slaveDataSourceTwo"></entry>
          <!-- 读master -->
          <entry key="2" value="masterDataSource"></entry>
        </map>
     </property>
```

```
</bean>
```
### **1.3 Master-Standby-Slaves** 实现,此方式示意图如下:

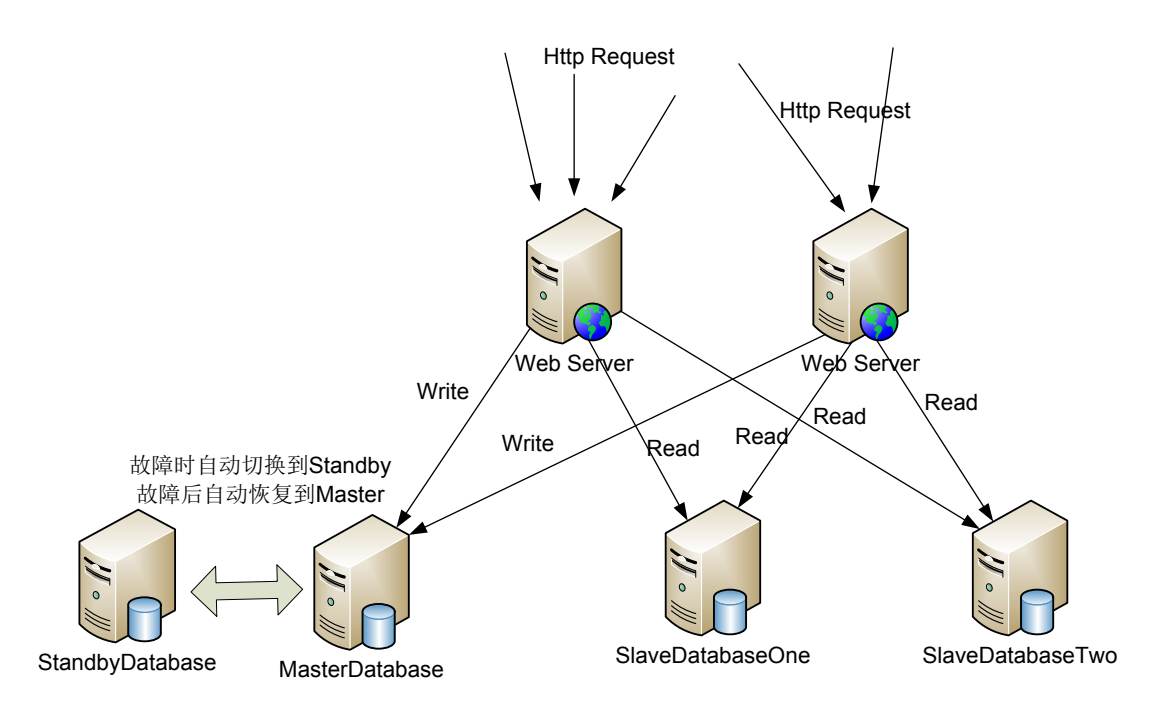

该方式在 Master 节点出故障时,会自动切换到 Standby 节点。将写入操作转移到 Standby 节点,在 Master 节点故障恢复正常后,自动把写操作迁移到 Master 节点。此方式配置如下: <!-- Master数据源 -->

<bean id=*"masterDataSource"* class=*"com.mchange.v2.c3p0.ComboPooledDataSource"*

```
destroy-method="close">
```

```
 <property name="driverClass" value="com.mysql.jdbc.Driver"/> 
 <property name="jdbcUrl">
```

```
<value>jdbc:mysql://192.168.56.102:3306/test?useUnicode=true&amp;characterEn
coding=UTF-8&autoReconnect=true&failOverReadOnly=false</value>
       </property>
       <property name="user" value="root" /> 
       <property name="password" value="lovejava" /> 
       <property name="initialPoolSize" value="2" /> 
       <property name="minPoolSize" value="2" /> 
       <property name="maxPoolSize" value="10" /> 
       <property name="acquireIncrement" value="5" /> 
       <property name="maxIdleTime" value="30" /> 
       <property name="maxStatements" value="0" /> 
       <property name="checkoutTimeout" value="2000"/>
       <property name="acquireRetryAttempts" value="3"></property>
</bean>
<!-- Standby数据源 -->
<bean id="standbyDataSource" class="com.mchange.v2.c3p0.ComboPooledDataSource"
destroy-method="close"> 
       <property name="driverClass" value="com.mysql.jdbc.Driver"/> 
       <property name="jdbcUrl">
<value>jdbc:mysql://localhost:3306/test?useUnicode=true&amp;characterEncodin
g=UTF-8& autoReconnect=true& failOverReadOnly=false</value>
       </property>
       <property name="user" value="root" /> 
       <property name="password" value="lovejava" /> 
       <property name="initialPoolSize" value="2" /> 
       <property name="minPoolSize" value="2" /> 
       <property name="maxPoolSize" value="10" /> 
       <property name="acquireIncrement" value="5" /> 
       <property name="maxIdleTime" value="30" /> 
       <property name="maxStatements" value="0" /> 
       <property name="checkoutTimeout" value="2000"/>
```
<property name=*"acquireRetryAttempts"* value=*"3"*></property>

#### </bean>

```
<!-- 配置Master Standby 的数据源 -->
<bean id="masterStandbyDataSource"
class="com.google.code.routing4db.datasource.MasterStrandbyDataSource"> 
   <property name="standbyDataSource" ref="standbyDataSource" />
   <property name="masterDataSource" ref="masterDataSource"/>
```

```
</bean>
<!-- 配置Routing4DB 数据源 -->
<bean id="routing4DBDataSource"
class="com.google.code.routing4db.datasource.Routing4DBDataSource"> 
   <property name="targetDataSources">
      <map>
        <entry key="slaveDataSourceOne" value-ref="slaveDataSourceOne"/>
        <entry key="slaveDataSourceTwo" value-ref="slaveDataSourceTwo"/>
     \langle/map\rangle </property>
   <property name="defaultTargetDataSource" ref="masterStandbyDataSource"/>
```

```
</bean>
```
其它配置与 1.1 及 1.2 相同,可参考 1.1 及 1.2。

### 二、分库功能

### **2.1** 单机分库功能,示意图如下:

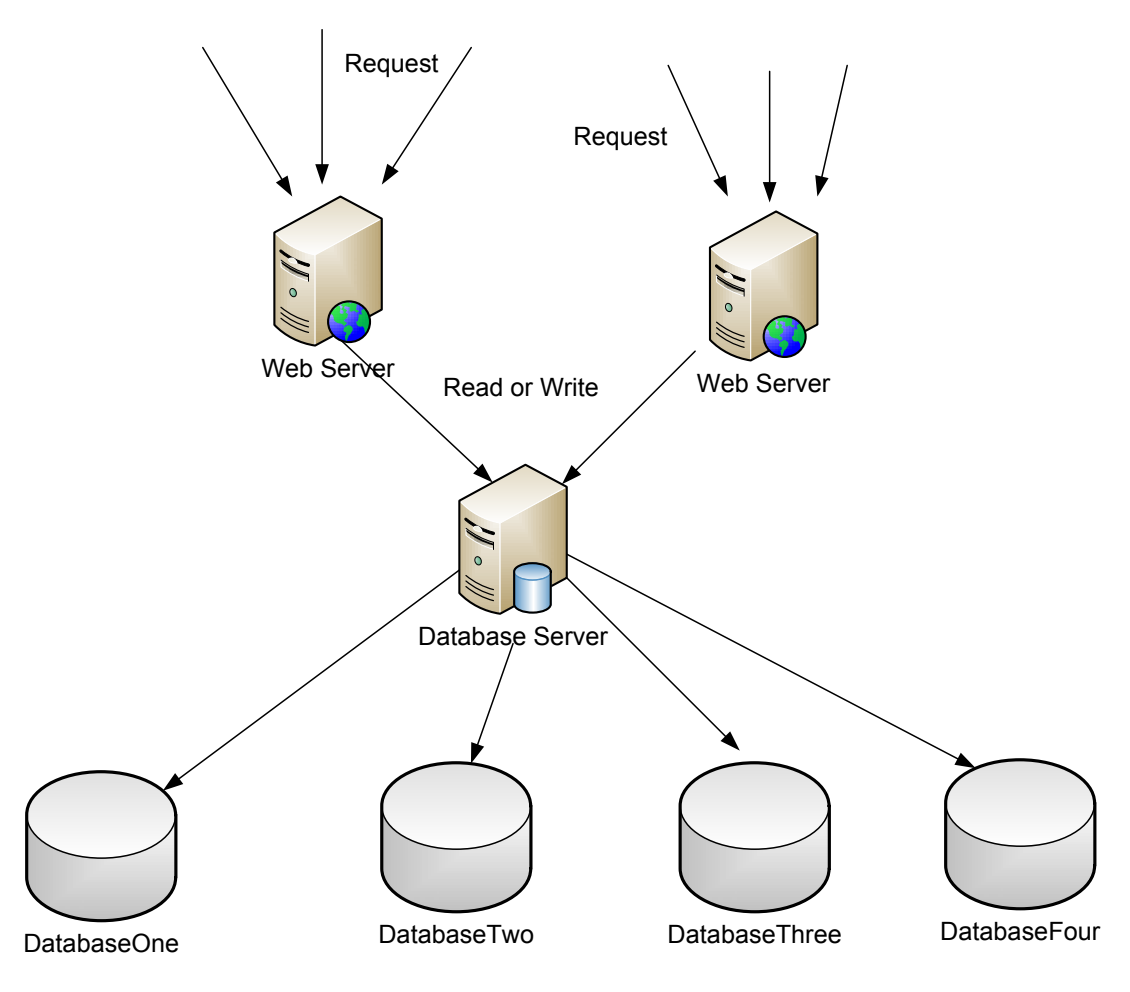

**2.1** 单机分库示意图

此方式配置如下, 具体可参考测试工程中的: ShardDatabaseByModTest.java 及 shard-database-by-mod.xml

```
<!-- mode one 数据源 -->
<bean id="dataSourceOne" class="com.mchange.v2.c3p0.ComboPooledDataSource"
destroy-method="close">
```

```
 <property name="driverClass" value="com.mysql.jdbc.Driver"/> 
 <property name="jdbcUrl">
```
<value>jdbc:mysql://localhost:3306/test0?useUnicode=true&amp;characterEncodi ng=UTF-8&autoReconnect=true&failOverReadOnly=false</value>

</property>

```
 <property name="user" value="root" /> 
 <property name="password" value="lovejava" /> 
 <property name="initialPoolSize" value="2" /> 
 <property name="minPoolSize" value="2" /> 
 <property name="maxPoolSize" value="10" /> 
 <property name="acquireIncrement" value="5" /> 
 <property name="maxIdleTime" value="30" /> 
 <property name="maxStatements" value="0" />
```
#### </bean>

```
<!-- mode two 数据源 -->
```

```
<bean id="dataSourceTwo" class="com.mchange.v2.c3p0.ComboPooledDataSource"
destroy-method="close">
```

```
 <property name="driverClass" value="com.mysql.jdbc.Driver"/> 
 <property name="jdbcUrl">
```

```
\langle \text{value}>j \text{dbc:} \text{mysql}: // \text{localhost:} 3306/\text{test1?} \text{useUnicode} = \text{true} \& \text{amp;; characterEncoder}ng=UTF-8& autoReconnect=true& failOverReadOnly=false</value>
        </property>
        <property name="user" value="root" /> 
        <property name="password" value="lovejava" /> 
        <property name="initialPoolSize" value="2" /> 
        <property name="minPoolSize" value="2" /> 
        <property name="maxPoolSize" value="10" /> 
        <property name="acquireIncrement" value="5" /> 
        <property name="maxIdleTime" value="30" /> 
        <property name="maxStatements" value="0" /> 
</bean>
<!-- mode three 数据源 -->
<bean id="dataSourceThree" class="com.mchange.v2.c3p0.ComboPooledDataSource"
destroy-method="close"> 
        <property name="driverClass" value="com.mysql.jdbc.Driver"/> 
        <property name="jdbcUrl">
```

```
<value>jdbc:mysql://localhost:3306/test2?useUnicode=true&amp;characterEncodi
ng=UTF-8& autoReconnect=true& failOverReadOnly=false</value>
```

```
 </property>
```

```
 <property name="user" value="root" />
```

```
 <property name="password" value="lovejava" /> 
 <property name="initialPoolSize" value="2" /> 
 <property name="minPoolSize" value="2" /> 
 <property name="maxPoolSize" value="10" /> 
 <property name="acquireIncrement" value="5" /> 
 <property name="maxIdleTime" value="30" /> 
 <property name="maxStatements" value="0" />
```
#### </bean>

```
<!-- mode four 数据源 -->
```

```
<bean id="dataSourceFour" class="com.mchange.v2.c3p0.ComboPooledDataSource"
destroy-method="close">
```

```
 <property name="driverClass" value="com.mysql.jdbc.Driver"/> 
 <property name="jdbcUrl">
```

```
<value>jdbc:mysql://localhost:3306/test3?useUnicode=true&amp;characterEncodi
ng=UTF-8& autoReconnect=true& failOverReadOnly=false</value>
```

```
 </property>
 <property name="user" value="root" /> 
 <property name="password" value="lovejava" /> 
 <property name="initialPoolSize" value="2" /> 
 <property name="minPoolSize" value="2" /> 
 <property name="maxPoolSize" value="10" /> 
 <property name="acquireIncrement" value="5" /> 
 <property name="maxIdleTime" value="30" /> 
 <property name="maxStatements" value="0" />
```
#### </bean>

```
<!-- 配置Routing4DB 数据源 -->
<bean id="routing4DBDataSource"
class="com.google.code.routing4db.datasource.Routing4DBDataSource"> 
   <property name="targetDataSources">
     <sub>man</sub></sub>
        <entry key="dataSourceOne" value-ref="dataSourceOne"/>
        <entry key="dataSourceTwo" value-ref="dataSourceTwo"/>
        <entry key="dataSourceThree" value-ref="dataSourceThree"/>
        <entry key="dataSourceFour" value-ref="dataSourceFour"/>
      </map>
    </property>
    <!-- 无路由配置时默认的datasource -->
   <property name="defaultTargetDataSource" ref="dataSourceOne"/> 
</bean>
```

```
<!-- JdbcTemplate -->
```

```
<bean id="jdbcTemplate" class="org.springframework.jdbc.core.JdbcTemplate"> 
     <property name="dataSource" ref="routing4DBDataSource"/> 
</bean>
<!-- 事务配置, 事务注解@Transactional要放到实现类上, 不支持放到接口上 -->
<bean id="transactionManager"
class="org.springframework.jdbc.datasource.DataSourceTransactionManager">
  <property name="dataSource" ref="routing4DBDataSource" />
</bean>
<tx:annotation-driven transaction-manager="transactionManager"/>
<!-- 配置路由策略 -->
<bean id="modRoutingStrategy"
class="com.google.code.routing4db.strategy.impl.ModRoutingStrategy">
     <!-- 分4个数据库, 采用Id属性进行分库路由 -->
     <property name="dataSourceNum" value="4"></property> 
     <property name="propertyName" value="id"></property> 
     <!--取模的数据源 从0开始,以此编号 -->
     <property name="dataSourceKeyMap">
        <map>
          <entry key="0" value="dataSourceOne"></entry>
         <entry key="1" value="dataSourceTwo"></entry>
          <entry key="2" value="dataSourceThree"></entry>
          <entry key="3" value="dataSourceFour"></entry>
        </map>
     </property>
</bean>
<!-- Dao实现 -->
<bean id="userDaoTarget"
class="com.google.code.routing4db.dao.UserDaoJdbcTemplateImpl"></bean>
<!-- 配置DAO接口代理 )-->
<bean id="userDao"
class="com.google.code.routing4db.spring.RoutingSpringFactoryBean">
     <!-- 代理接口 -->
     <property name="targetInterface"
value="com.google.code.routing4db.dao.UserDao"></property>
     <!-- 代理的DAO实际对象 -->
     <property name="targetObject" ref="userDaoTarget"></property>
```
 <!-- 路由策略 --> <property name=*"routingStrategy"* ref=*"modRoutingStrategy"*></property> **2.2**  多机集群分库,构建分布式数据库,示意图如下:

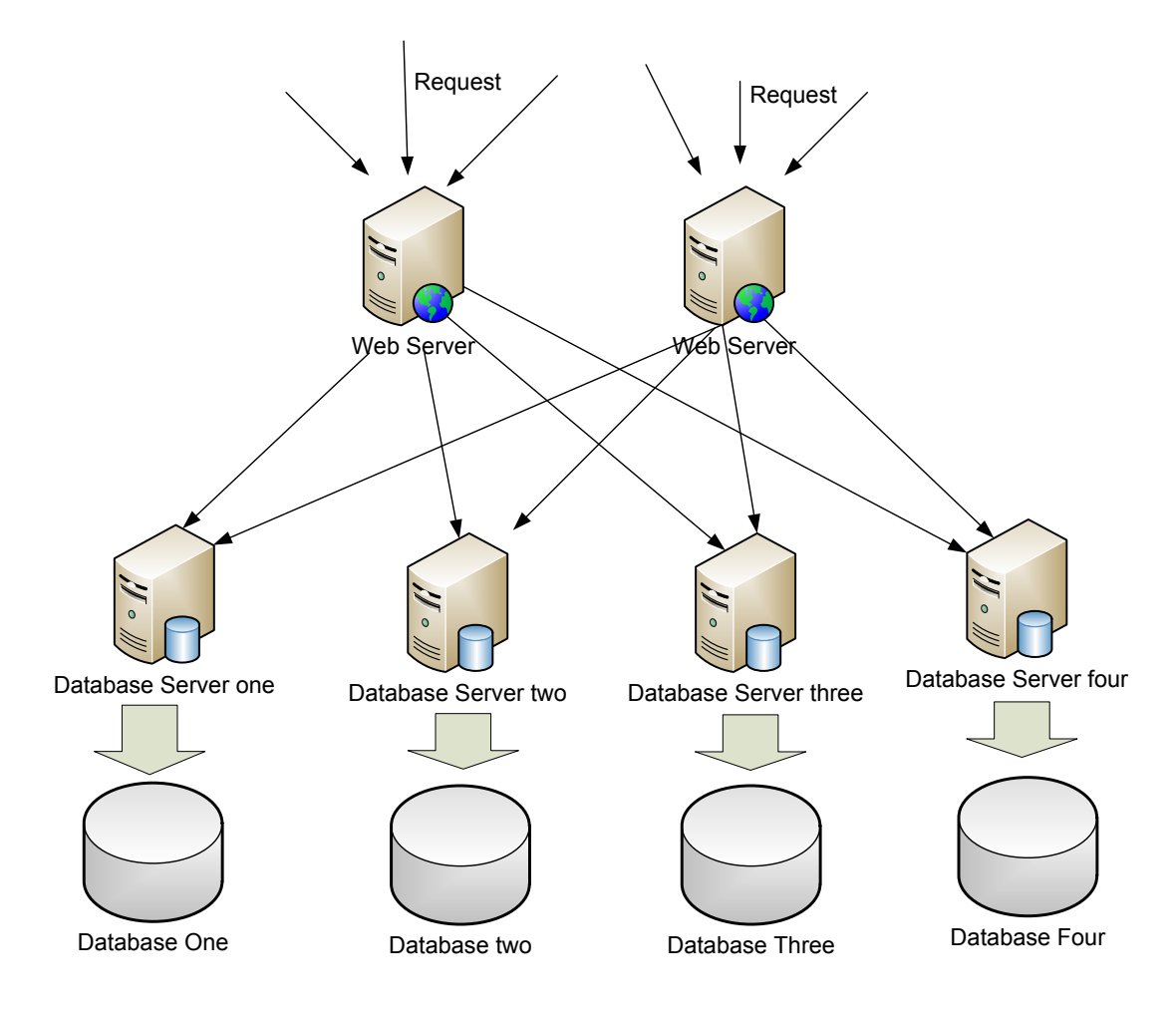

### **2.2** 多机分布式机器分库示意图

此方式与单机分库没什么区别,原理及配置方式相同,唯一区别就是把数据源的IP修改一下, 其配置可参考2.1单机版分库,参考测试工程中的: ShardDatabaseBvModTest.java及 shard-database-by-mod.xml实例。配置如下,:

```
<!-- mode one 数据源 -->
<bean id="dataSourceOne" class="com.mchange.v2.c3p0.ComboPooledDataSource"
destroy-method="close"> 
       <property name="driverClass" value="com.mysql.jdbc.Driver"/> 
       <property name="jdbcUrl">
```
<value>jdbc:mysql://192.168.3.25:3306/test?useUnicode=true&amp;characterEnco ding=UTF-8&autoReconnect=true&failOverReadOnly=false</value>

```
 </property>
 <property name="user" value="root" /> 
 <property name="password" value="lovejava" /> 
 <property name="initialPoolSize" value="2" /> 
 <property name="minPoolSize" value="2" /> 
 <property name="maxPoolSize" value="10" />
```

```
 <property name="acquireIncrement" value="5" /> 
       <property name="maxIdleTime" value="30" /> 
       <property name="maxStatements" value="0" /> 
</bean>
<!-- mode two 数据源 -->
<bean id="dataSourceTwo" class="com.mchange.v2.c3p0.ComboPooledDataSource"
destroy-method="close"> 
       <property name="driverClass" value="com.mysql.jdbc.Driver"/> 
       <property name="jdbcUrl">
<value>jdbc:mysql://192.168.3.26:3306/test1?useUnicode=true&amp;characterEnc
oding=UTF-8& autoReconnect=true& failOverReadOnly=false</value>
       </property>
       <property name="user" value="root" /> 
       <property name="password" value="lovejava" /> 
       <property name="initialPoolSize" value="2" /> 
       <property name="minPoolSize" value="2" /> 
       <property name="maxPoolSize" value="10" /> 
       <property name="acquireIncrement" value="5" /> 
       <property name="maxIdleTime" value="30" /> 
       <property name="maxStatements" value="0" /> 
</bean>
<!-- mode three 数据源 -->
<bean id="dataSourceThree" class="com.mchange.v2.c3p0.ComboPooledDataSource"
destroy-method="close"> 
       <property name="driverClass" value="com.mysql.jdbc.Driver"/> 
       <property name="jdbcUrl">
<value>jdbc:mysql://192.168.3.27:3306/test2?useUnicode=true&amp;characterEnc
oding=UTF-8& autoReconnect=true& failOverReadOnly=false</value>
       </property>
       <property name="user" value="root" /> 
       <property name="password" value="lovejava" /> 
       <property name="initialPoolSize" value="2" /> 
       <property name="minPoolSize" value="2" /> 
       <property name="maxPoolSize" value="10" /> 
       <property name="acquireIncrement" value="5" /> 
       <property name="maxIdleTime" value="30" /> 
       <property name="maxStatements" value="0" /> 
</bean>
<!-- mode four 数据源 -->
<bean id="dataSourceFour" class="com.mchange.v2.c3p0.ComboPooledDataSource"
destroy-method="close">
```
<property name=*"driverClass"* value=*"com.mysql.jdbc.Driver"*/>

```
 <property name="jdbcUrl">
```
<value>jdbc:mysql://192.168.3.28:3306/test3?useUnicode=true&amp;characterEnc oding=UTF-8&autoReconnect=true&failOverReadOnly=false</value>

```
 </property>
 <property name="user" value="root" /> 
 <property name="password" value="lovejava" /> 
 <property name="initialPoolSize" value="2" /> 
 <property name="minPoolSize" value="2" /> 
 <property name="maxPoolSize" value="10" /> 
 <property name="acquireIncrement" value="5" /> 
 <property name="maxIdleTime" value="30" /> 
 <property name="maxStatements" value="0" />
```
</bean>

### **2.3**  高可用多级分布式集群,示意图如下:

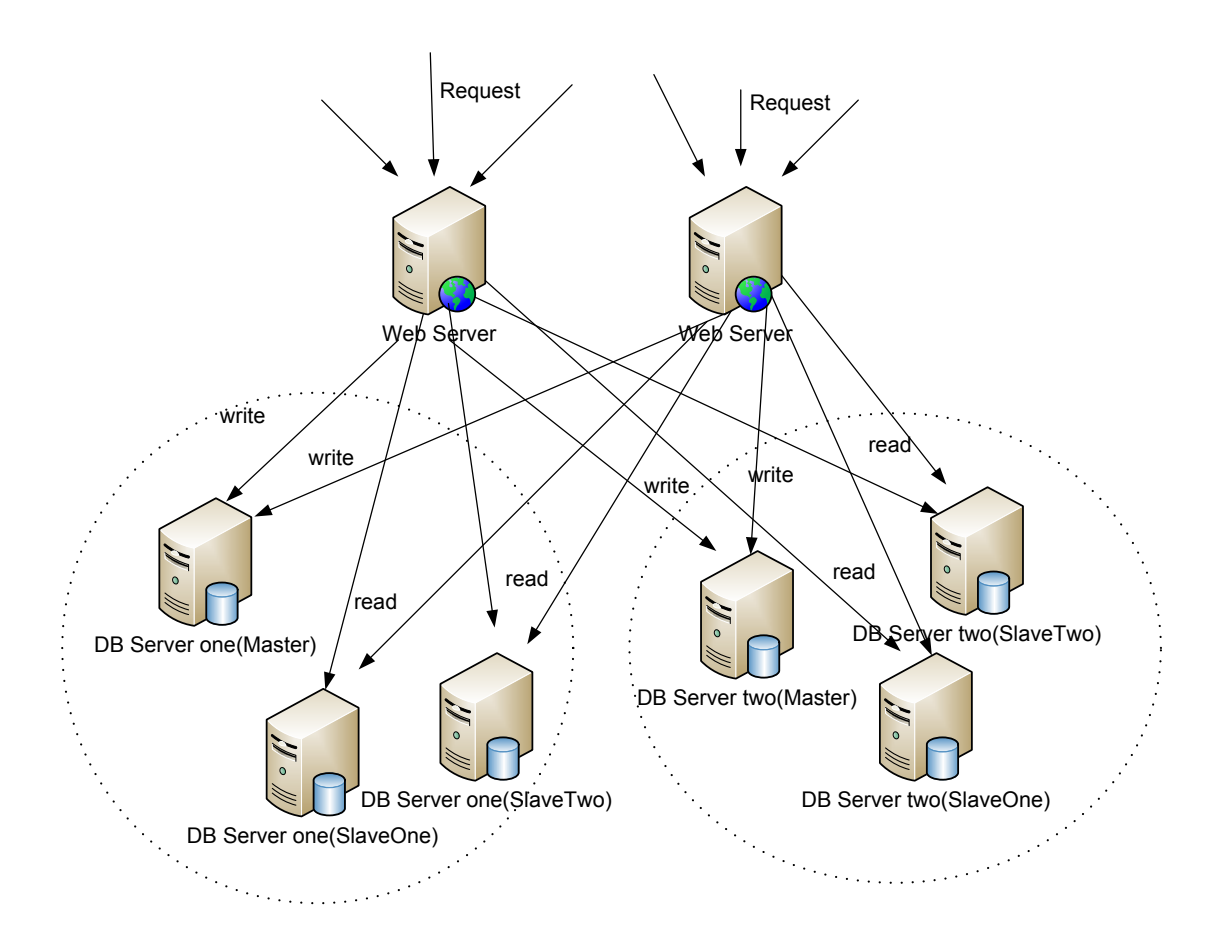

### **2.3**  高可用分布式集群

此方式结合master-slaves及mod模式,具体可参考mod-master-slaves-example.xml及 ModMasterSlavesTest.java 部分配置如下: <!-- 配置Routing4DB 数据源 --> <bean id=*"routing4DBDataSource"*

```
class="com.google.code.routing4db.datasource.Routing4DBDataSource">
```

```
 <property name="targetDataSources">
```
 $<sub>map</sub>$ </sub>

```
 <entry key="dataSourceOneMaster" value-ref="dataSourceOneMaster"/>
 <entry key="dataSourceOneSlaveOne"
```

```
value-ref="dataSourceOneSlaveOne"/>
```
<entry key=*"dataSourceOneSlaveTwo"*

```
value-ref="dataSourceOneSlaveTwo"/>
```

```
 <entry key="dataSourceTwoMaster" value-ref="dataSourceTwoMaster"/>
```

```
 <entry key="dataSourceSlaveOne" value-ref="dataSourceSlaveOne"/>
```

```
 <entry key="dataSourceSlaveTwo" value-ref="dataSourceSlaveTwo"/>
```
</map>

```
 </property>
```

```
 <!-- 默认的datasource -->
```

```
 <property name="defaultTargetDataSource" ref="dataSourceOneMaster"/> 
</bean>
```

```
<!-- 配置路由策略 -->
```

```
<bean id="modMasterSlaveRoutingStrategy"
```

```
class="com.google.code.routing4db.strategy.impl.ModMasterSlaveRoutingStrateg
y">
```

```
 <!-- 分2集群组, 采用Id属性进行分库路由 -->
 <property name="dataSourceNum" value="2"></property> 
 <property name="propertyName" value="id"></property> 
 <!--取模的数据源 从0开始,以此编号 -->
 <property name="dataSourceKeyMap">
    <map>
     <entry key="0"
```
value=*"dataSourceOneMaster,dataSourceOneSlaveOne,dataSourceOneSlaveTwo"*></en try>

<entry key=*"1"*

value=*"dataSourceTwoMaster,dataSourceTwoSlaveOne,dataSourceTwoSlaveTwo"*></en try>

```
 </map>
 </property>
```

```
\langle/hean\rangle
```
## 三、负载均衡示例

负责均衡,可参考 Master-Slaves 模式的实现。也可利用数据库驱动自带的功能实现, 如 Mysql 的 Connector-J,本身驱动就也实现了负载均衡的功能。

### 四、自定义数据源路由策略

通过扩展 RoutingStrategy 接口, 实现 route 方法, 来实现自定义的数据源路由策略。 在 route 方法可根据 DAO 对象、方法、以及方法参数选择需要的数据源,将选择的数据源 的 key 设置到 RoutingHolder 中。 在自定义扩展数据源路由策略时可参考: MasterSlaveStrategy, ModRoutingStrategy 及 ModMasterSlaveRoutingStrategy 代码。route 方 法参数说明如下:

```
/**
* 执行此策略,选择对应的数据源,并将其key设置到RoutingHolder中,
* 如果未设置,则采用默认数据源
* @param target 代理的DAO对象
* @param method DAO对象上执行的方法
* @param args 方法执行所需的参数
* */
  public void route(Object target, Method method, Object[] args);
```
### 五、如何指定数据源

你可以通过 RoutingHolder 的 setCurrentDataSourceKey(String Key)方法手动 指定数据源。其中 key 为你注册到 Routing4DBDataSource 中的 key,设置 key 为 null, 则采用默认的数据源。示例如下:

```
采用 dataSourceOne 数据源:
RoutingHolder.setCurrentDataSourceKey("dataSourceOne");
采用默认数据源:
RoutingHolder.setCurrentDataSourceKey(null);
```
## 六、事务的处理

Routing4DB 采用接口代理的方式实现数据源的路由,可实现单数据源事务支持,不支 持多数据源事务。事务处理方式和普通处理方式没有什么差别;如果需要事务支持,只需在 对应接口实现类的方法上,只需加入@Transactional 或 AOP 的方式实现。示例如下:

```
@Transactional()
public void insertWithTransaction(User user) {
   String sql ="insert sql";
   jdbcTemplate.execute(sql);
}
```
注意:要把**@Transactional** 放到实现类,而非接口上。原因是 **Routing4DB** 采用基 于接口代理的方式实现数据源路由,若 **@Transactional** 放到接口上, **Spring FactoryBean** 会在创建接口代理后,针对该代理创建事务处理拦截,事务处理在代 理执行(路由策略执行)之前执行,导致未知异常。

### 七、如何设置某些方法不执行路由

 你可以配置某些方法不执行路由操作,只需配置对应路由策略中的 excludeMethodPatterns 属性,,设置不需要执行路由的方法规则。 示例配置如下。

<!-- 配置路由策略 -->

<bean id="masterSlaveStrategy"

class="com.google.code.routing4db.strategy.impl.MasterSlaveStrategy">

<!—- 其它配置省略 -->

<!-- 指定某些接口的方法不执行路由,若接口所有方法都执行路由,则无需配置该属性 -->

```
 <property name="excludeMethodPatterns">
         <list> 
           <value>excludeMethodPatterns*</value>
           <value>*exclude*</value>
         </list>
     </property>
</bean>
```
## 八、针对 **Mybatis** 的增强功能

Mybatis 3.0 提供了基于工厂代理创建 DAO 的方式, 您只需书写接口, 无需实现类。 Routing4DB 针对 Mybatis 这一功能提供了增强; 你只需实现简单修改即可实现数据源的路由。 具体参考:write-master-read-slaves-mybatis.xml 及 MybatisWriteMasterReadSlavesTest.java 代 码,示例如下:

原 Mybatis 配置:

```
<!-- (此配置方式不支持事务,详情见6事务说明) -->
<bean id="userMapper"
 class="org.mybatis.spring.mapper.MapperFactoryBean">
    <property name="mapperInterface"
```

```
value="com.google.code.routing4db.dao.UserMapper" />
```

```
 <property name="sqlSessionFactory" ref="sqlSessionFactory" /> 
</bean>
```
### 采用 Routing4DB 路由数据源的 Mybatis 配置:

```
<!-- (此配置方式不支持事务,详情见6事务说明) -->
<bean id="userMapper"
class="com.google.code.routing4db.mybatis.RoutingMapperFactoryBean">
    <property name="mapperInterface"
value="com.google.code.routing4db.dao.UserMapper" /> 
    <property name="sqlSessionFactory" ref="sqlSessionFactory" /> 
     <!-- 路由策略 -->
     <property name="routingStrategy"
ref="masterSlaveStrategy"></property>
</bean>
```
## 九、问题汇总

### 9.1 oracle 下 master-standby 模式未生效

Routing4DB 默认检查数据源是否有效执行 sql 为: select 1; 该语句在 mysql 下执行正常, 但在 oracle 无法执行。因此你需要配置一条可以在 oracle 执行 sql, 比如 select 1 from dual。 如果你采用的是其他数据库,只需配置一条在该数据库下执行的 sql 即可。示例如下: <!-- 配置Master Standby 的数据源 --> <bean id="masterStandbyDataSource"

```
class="com.google.code.routing4db.datasource.MasterStrandbyDataSource">
```

```
 <property name="standbyDataSource" ref="standbyDataSource" />
  <property name="masterDataSource" ref="masterDataSource"/>
   <!-- 其它配置属性(可选) -->
   <property name="configProperties">
      <props>
        <!-- 检查数据源的时间间隔,单位为毫秒,默认配置为10秒钟检查一次 -->
        <prop key="checkTimeInterval">10000</prop> 
       <!-- 检查数据源是否有效时执行的sql,配置一条可执行的sql即可;请根据数据库不同进行配置。比如
mysql下可配置为 select 1 而select 1 在oracle无法执行,oracle则可配置为 select 1 from dual -->
        <prop key="checkAvailableSql">select 1</prop> 
      </props>
   </property>
</bean>
```
### 十、**BUG** 反馈及交流

你有 BUG 反馈, 项目建议, 或你想参与其中, 改进 Routing4DB 项目。请与我联系, Routing4DB 期待您的参与。

项目贡献者:无花 项目作者:谷宝剑 作者联系方式: email: efurture@gmail.com 或 gubaojian@163.com **QQ:** 787277208